$\sim 10^{11}$ 

# 令和3年宮城県町村議会実態調査表

宮城県町村議会議長会

各 町 村 議 会 議 長 · 副 議 長 名 簿

(令和3年11月1日現在)

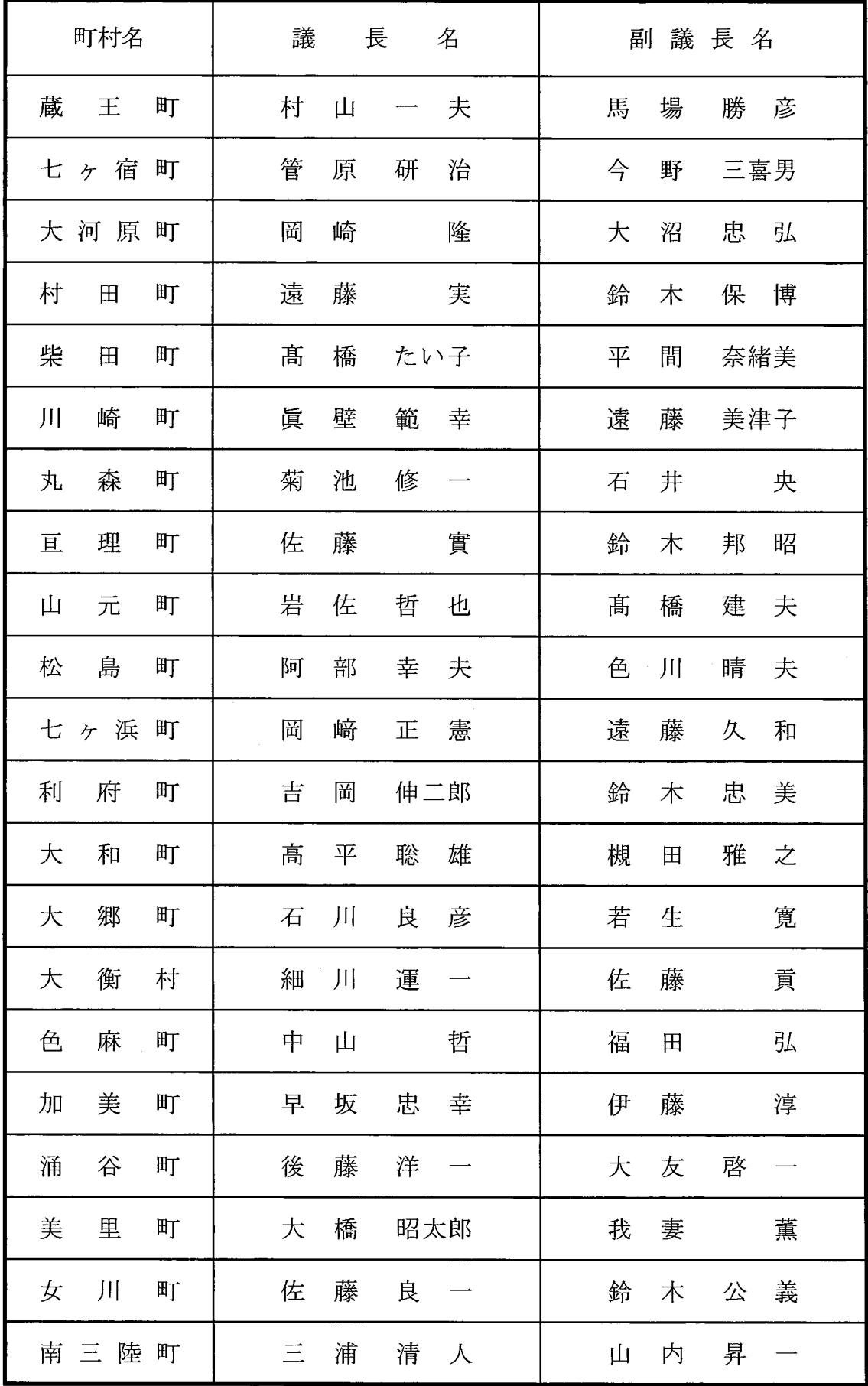

# 調査1 議会の組織·構成に関する調(令和3年7月1日)

## 1 人口·議員定数·会派等

 $\bar{z}$ 

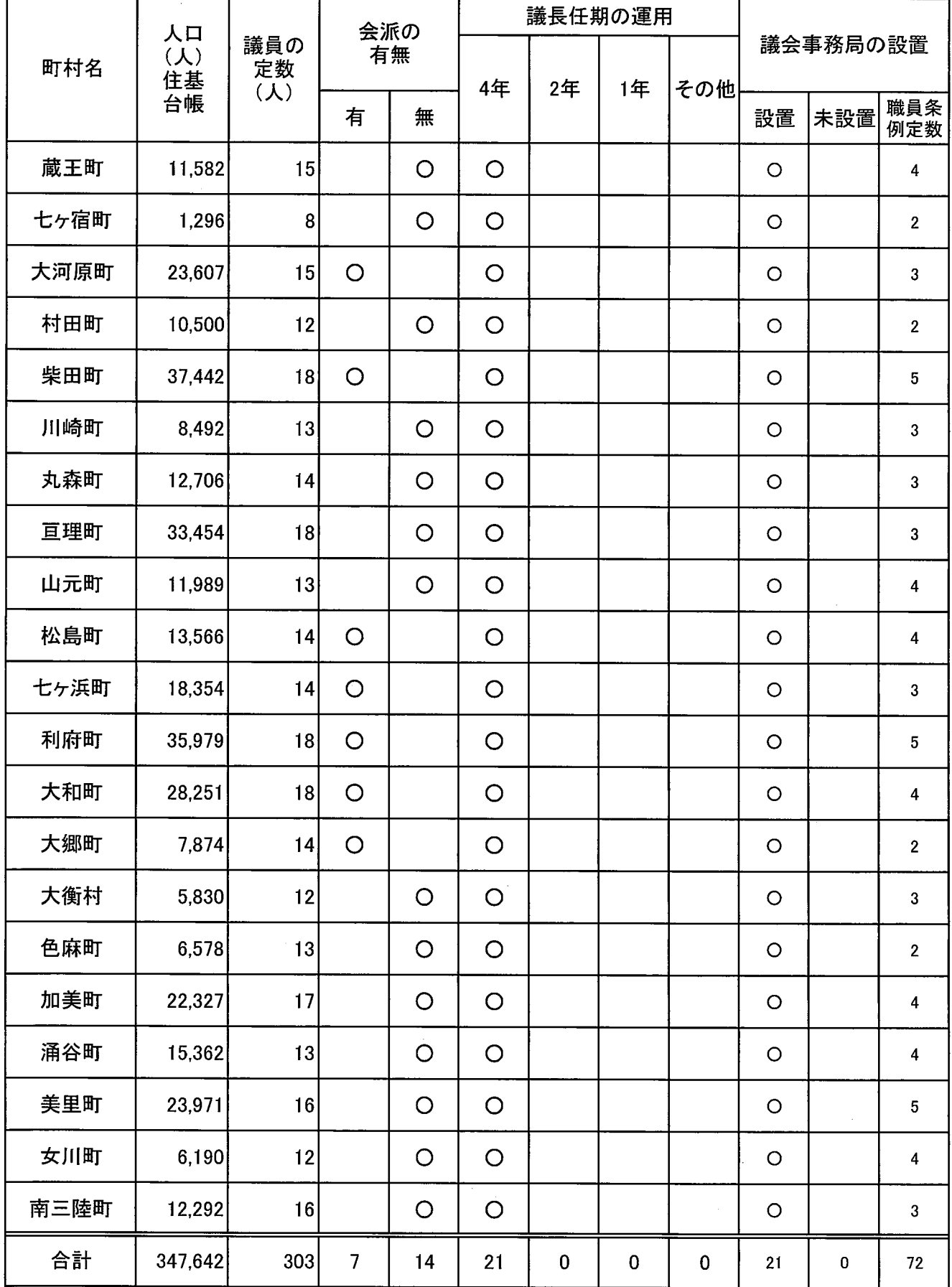

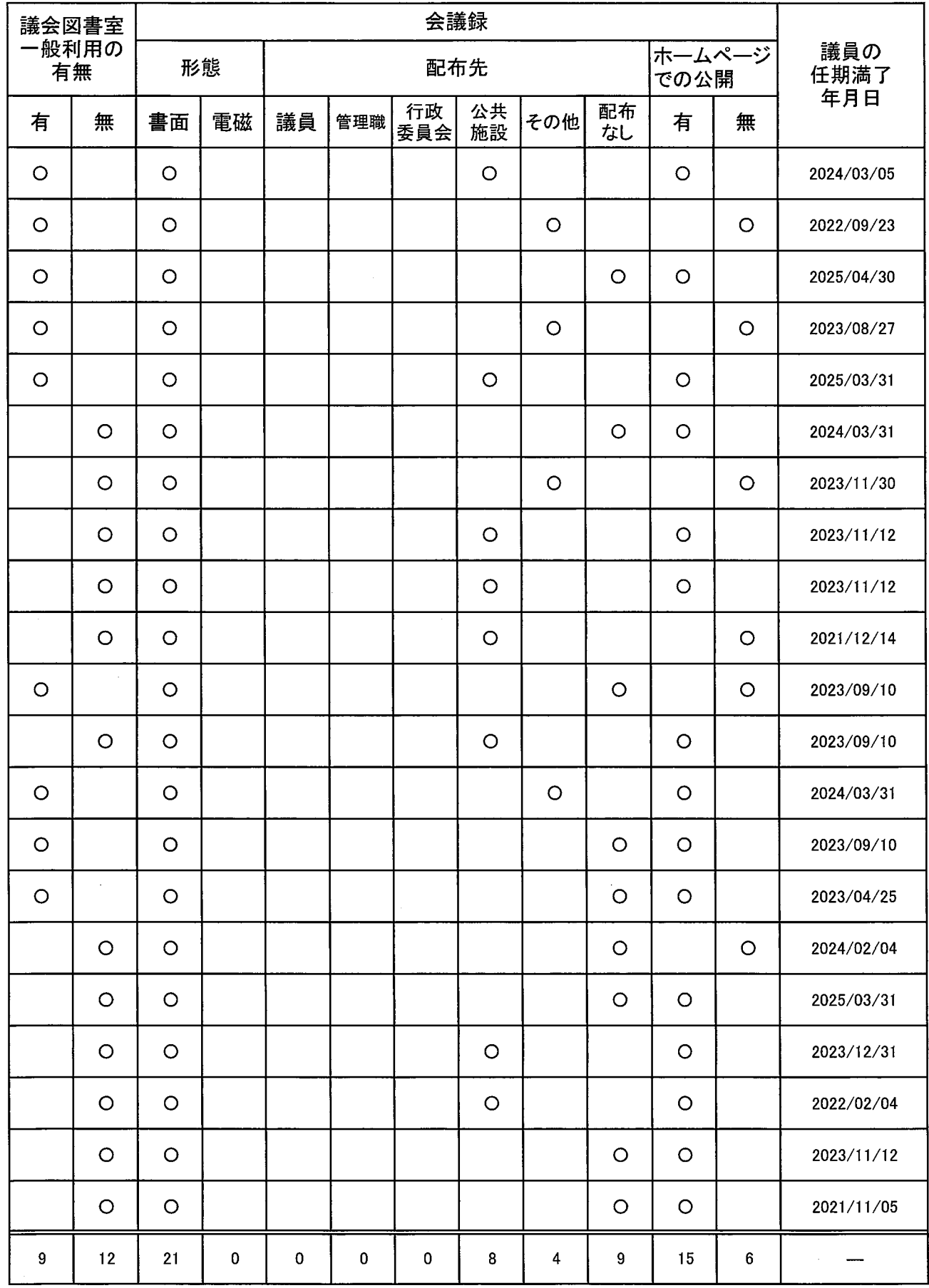

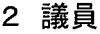

### (1) 在職年数

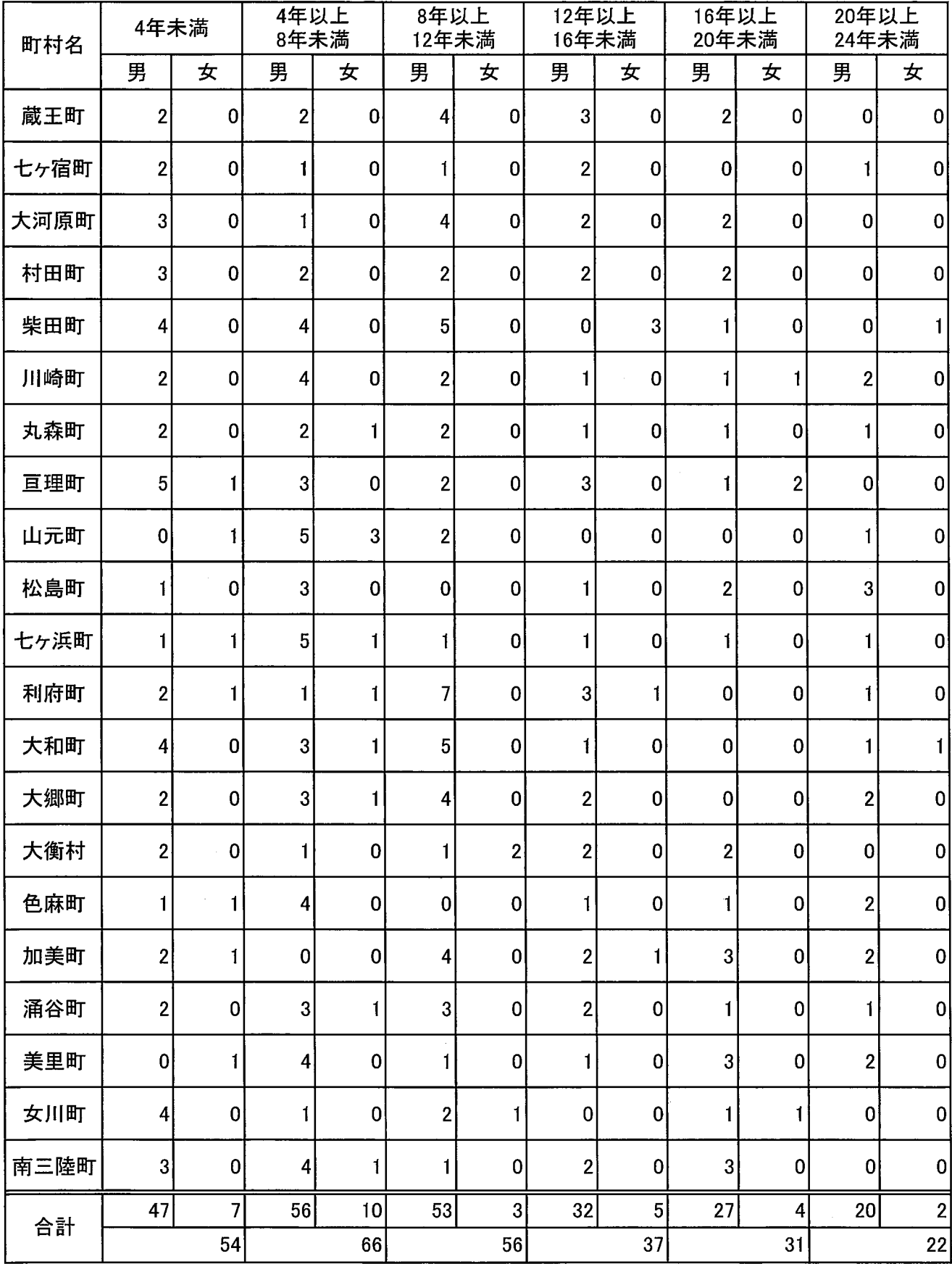

 $\sim 10^{-10}$ 

—<br>※ 「最長」の合計欄は、全町村を通じた「最長在職年数」を端数月数を切り捨てて表示

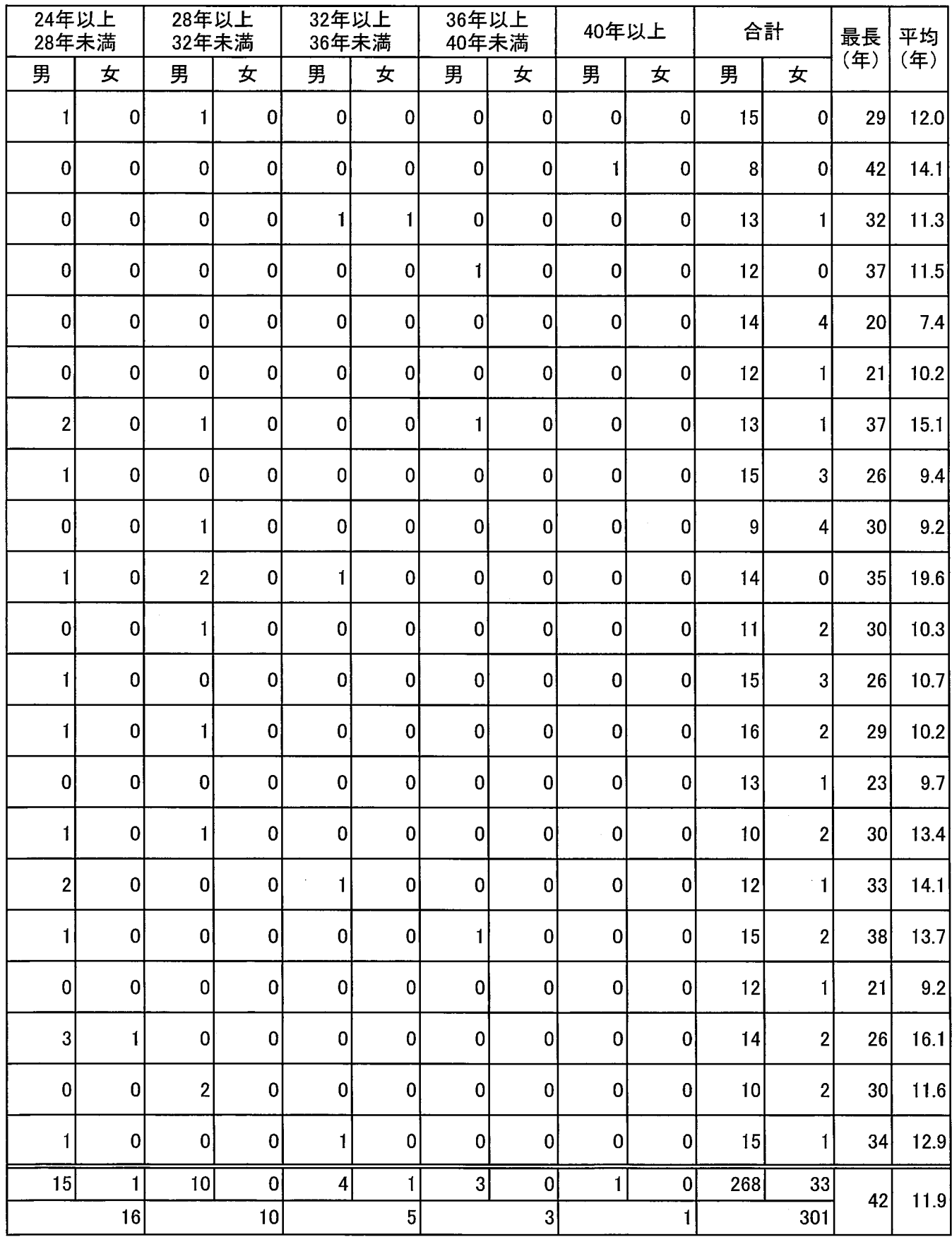

 $\sim 10^{-10}$ 

 $\mathcal{A}^{\mathcal{A}}$ 

#### (2)年齢構成

(単位:人)

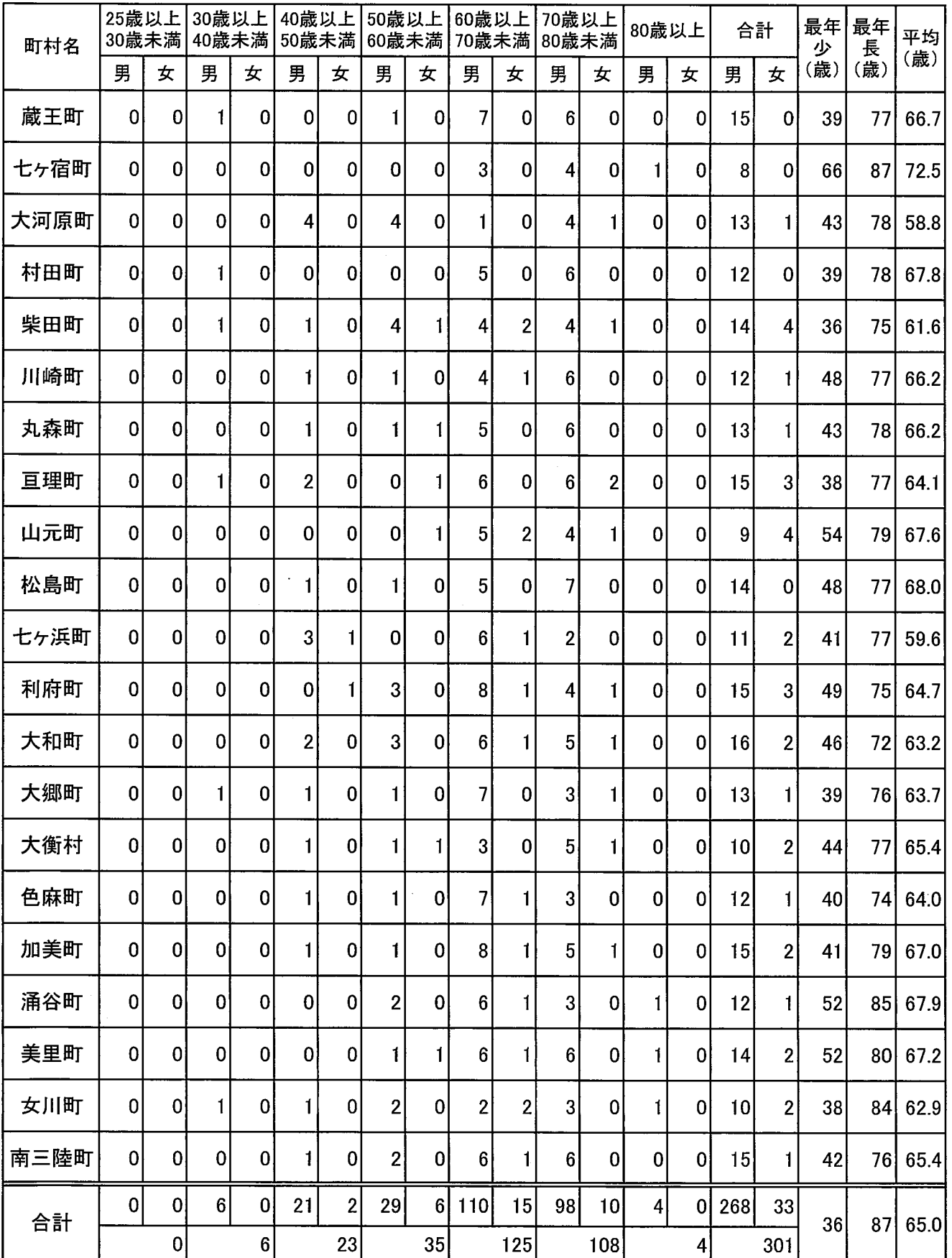

※「最年少」「最年長」の欄は、満年齢で表示

※「最年少」「最年長」の合計欄は、全町村を通じた「最年少」「最年長」の満年齢を表示

## (3)所属党派

(単位:人)

 $\bar{\mathcal{A}}$ 

 $\hat{\mathcal{L}}$ 

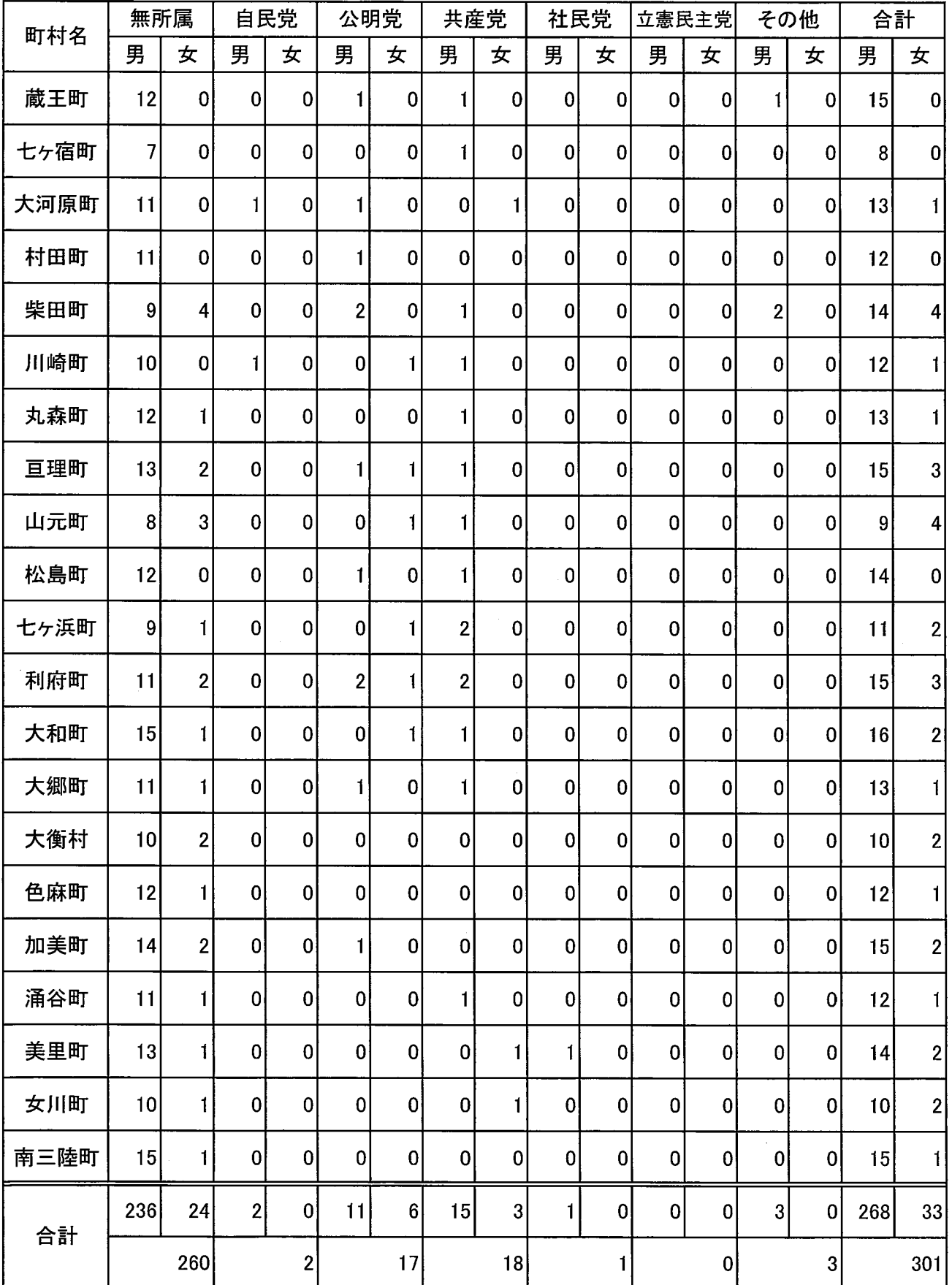

### (4)職業

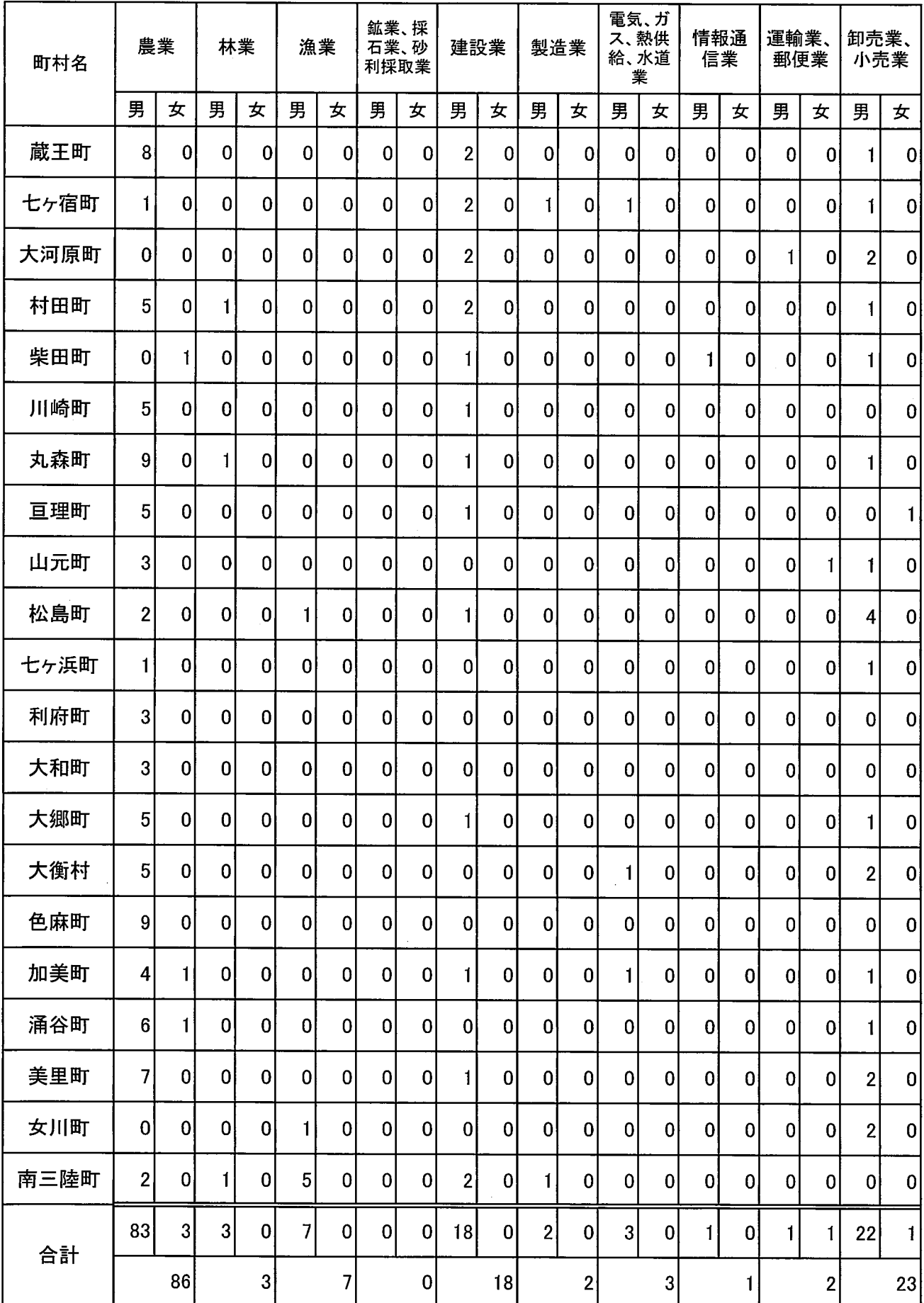

(単位:人)

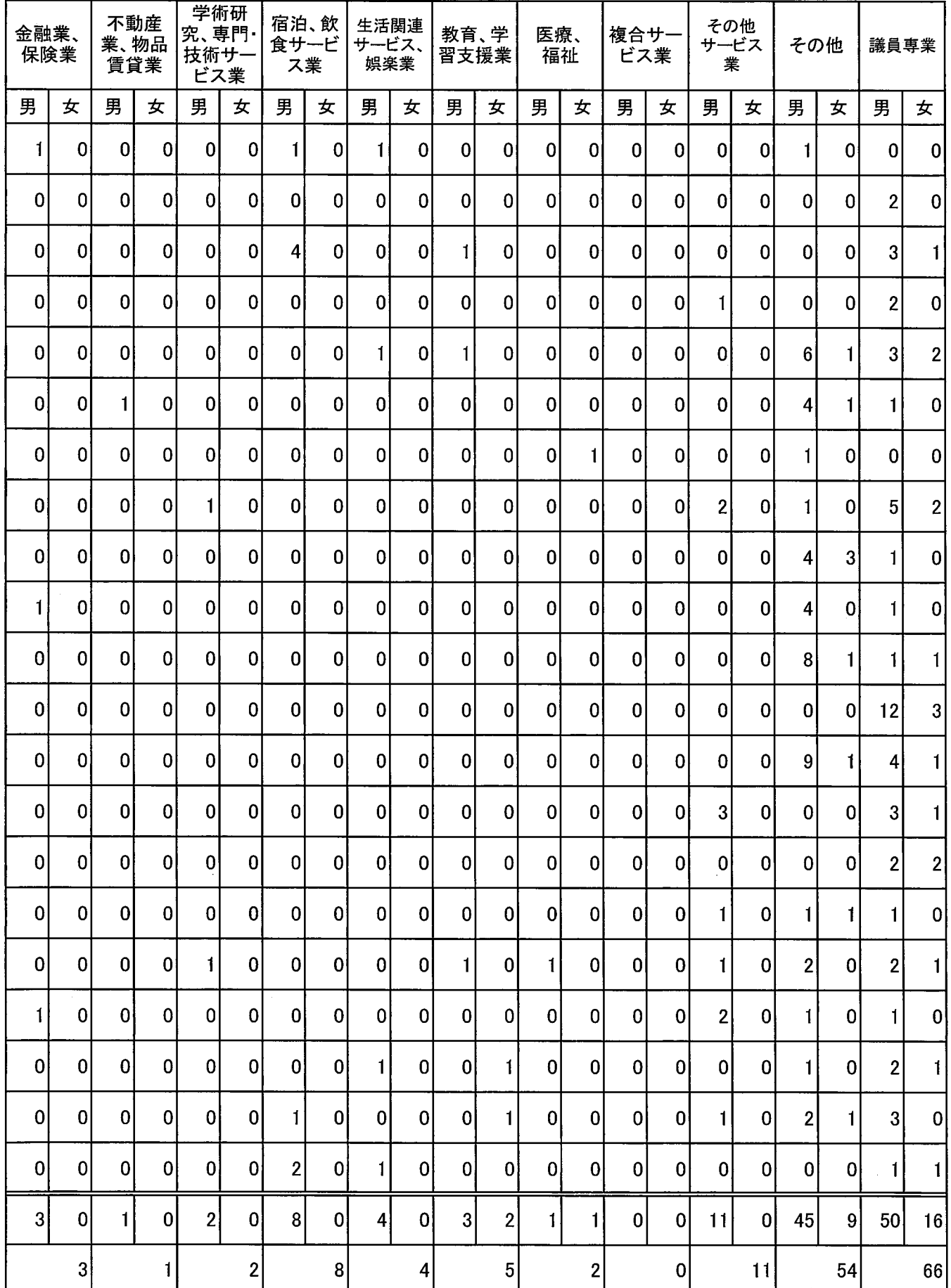

## 3 議長

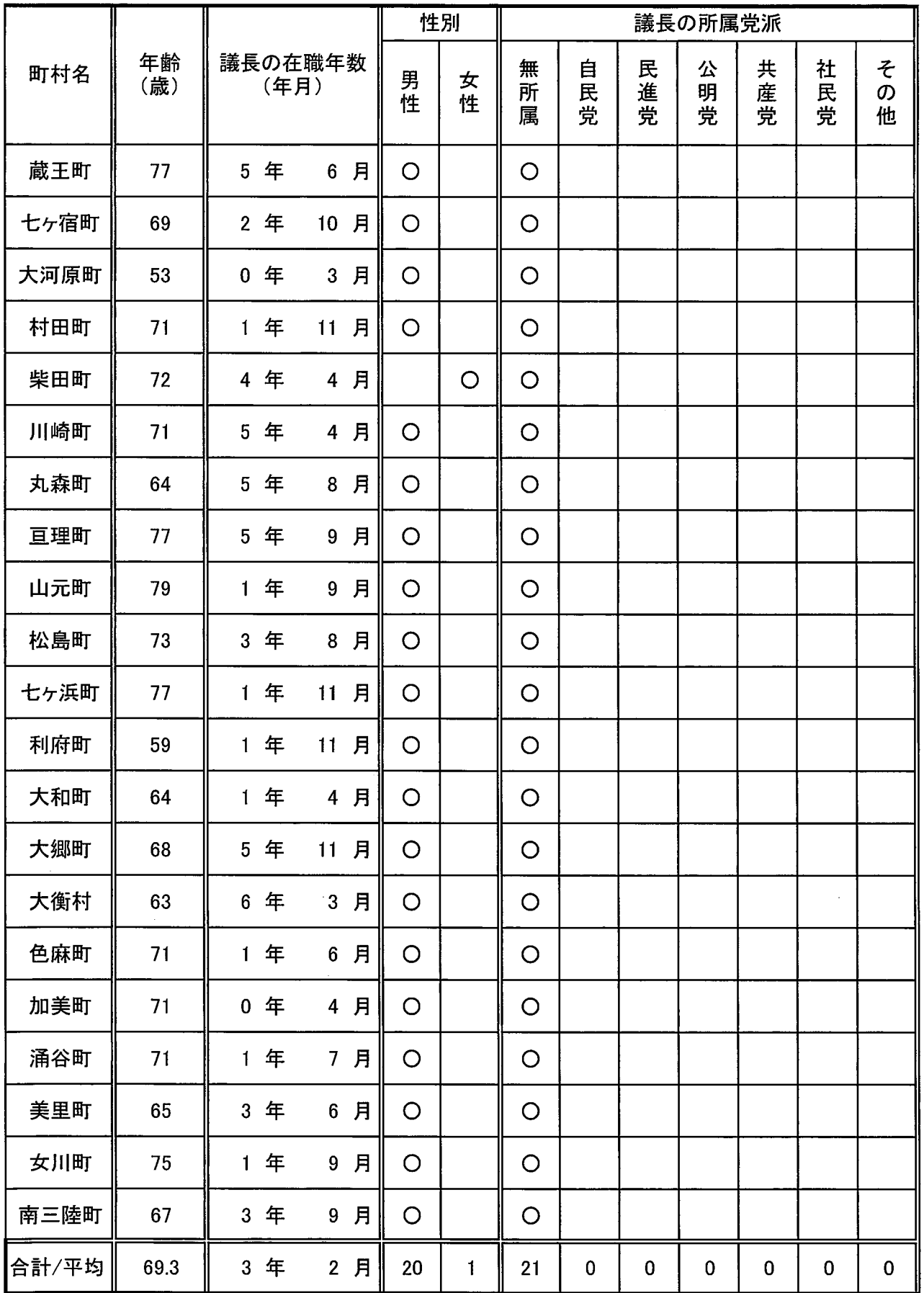

#### 4 議会事務局

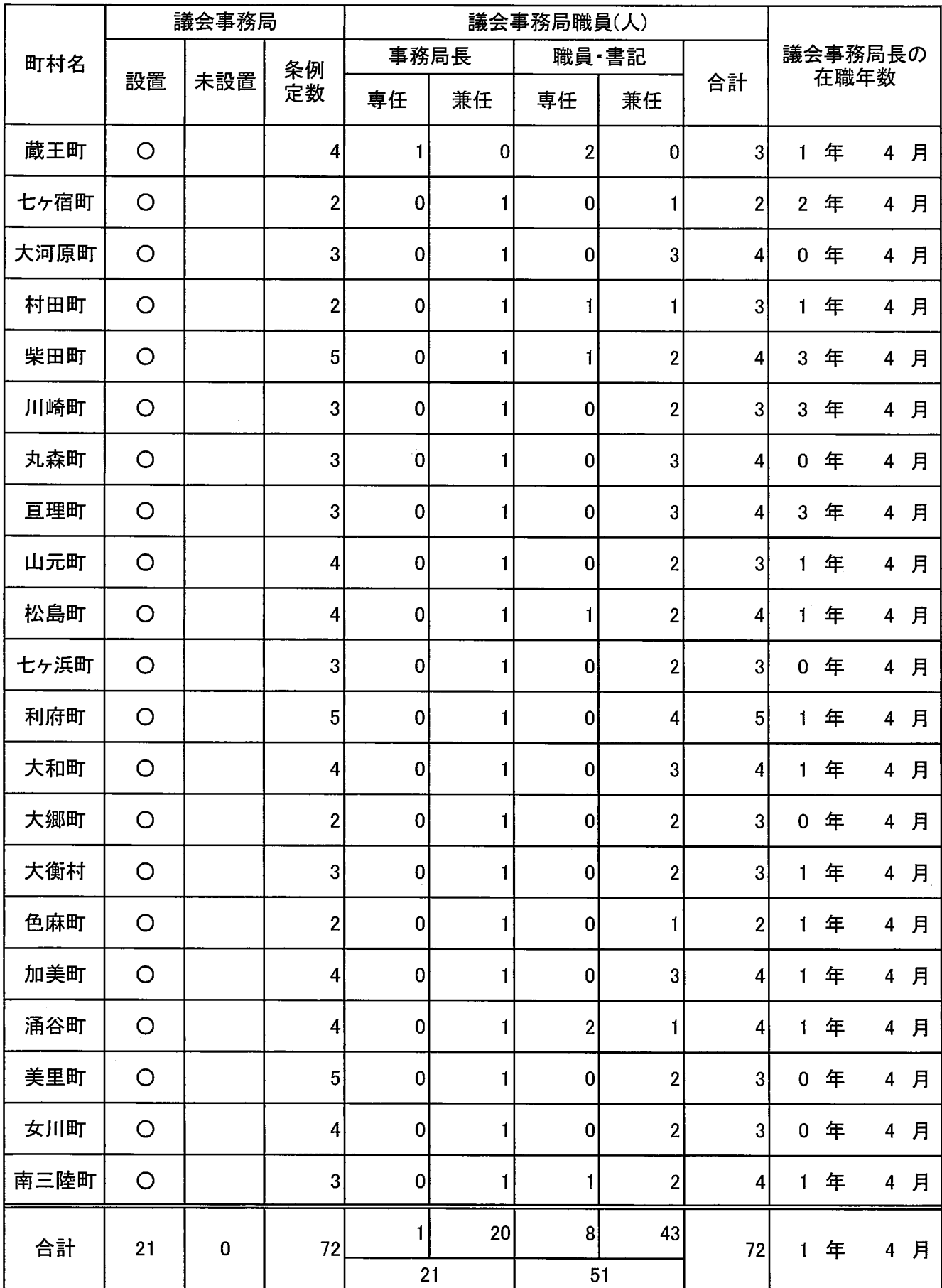

### 調査2 議員報酬等及び議会費に関する調(令和3年7月1日)

### 1 議員報酬等

#### (1)議員報酬

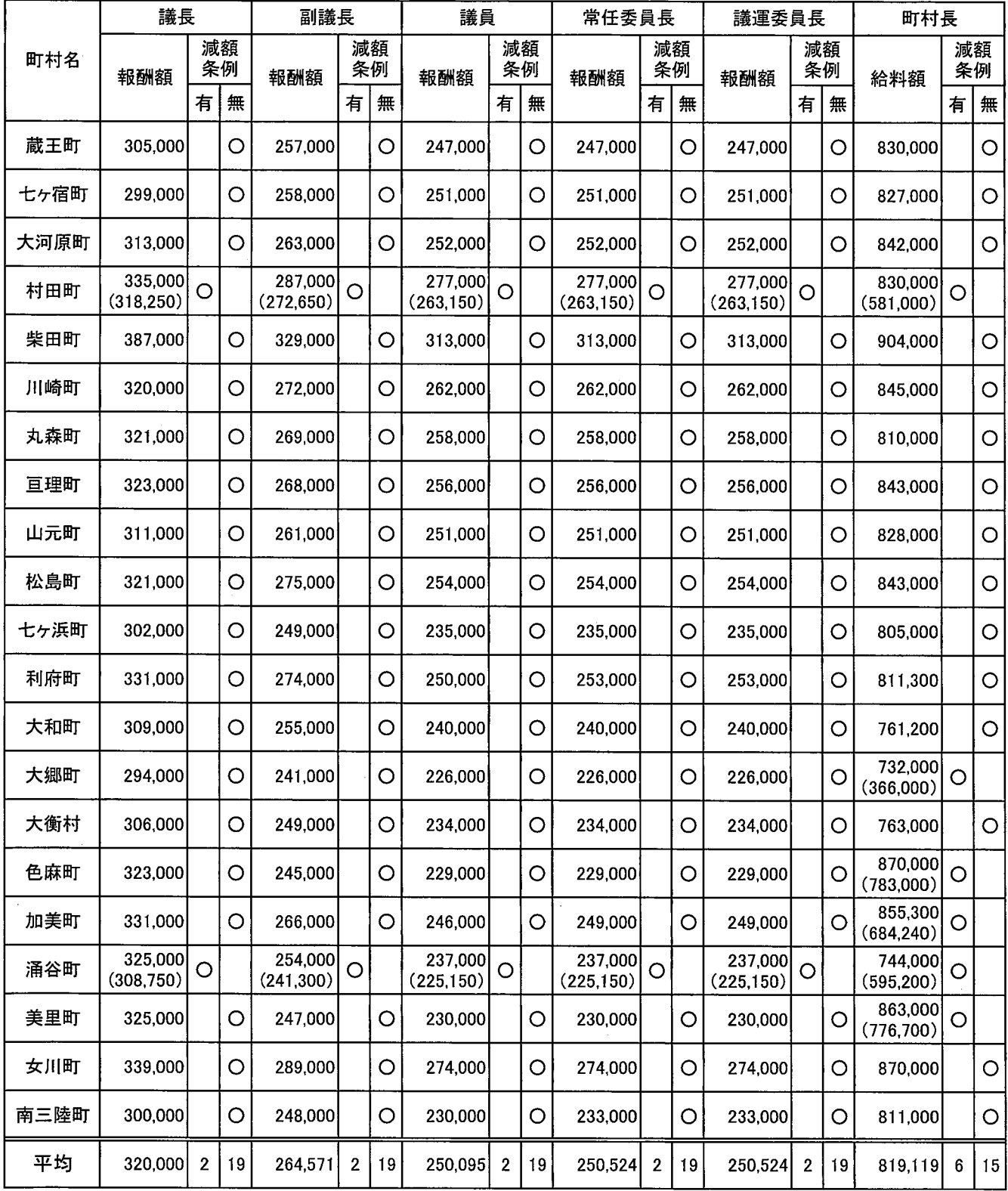

 $\sim$ 

 $\sim$ 

#### (2) 期末手当·費用弁償

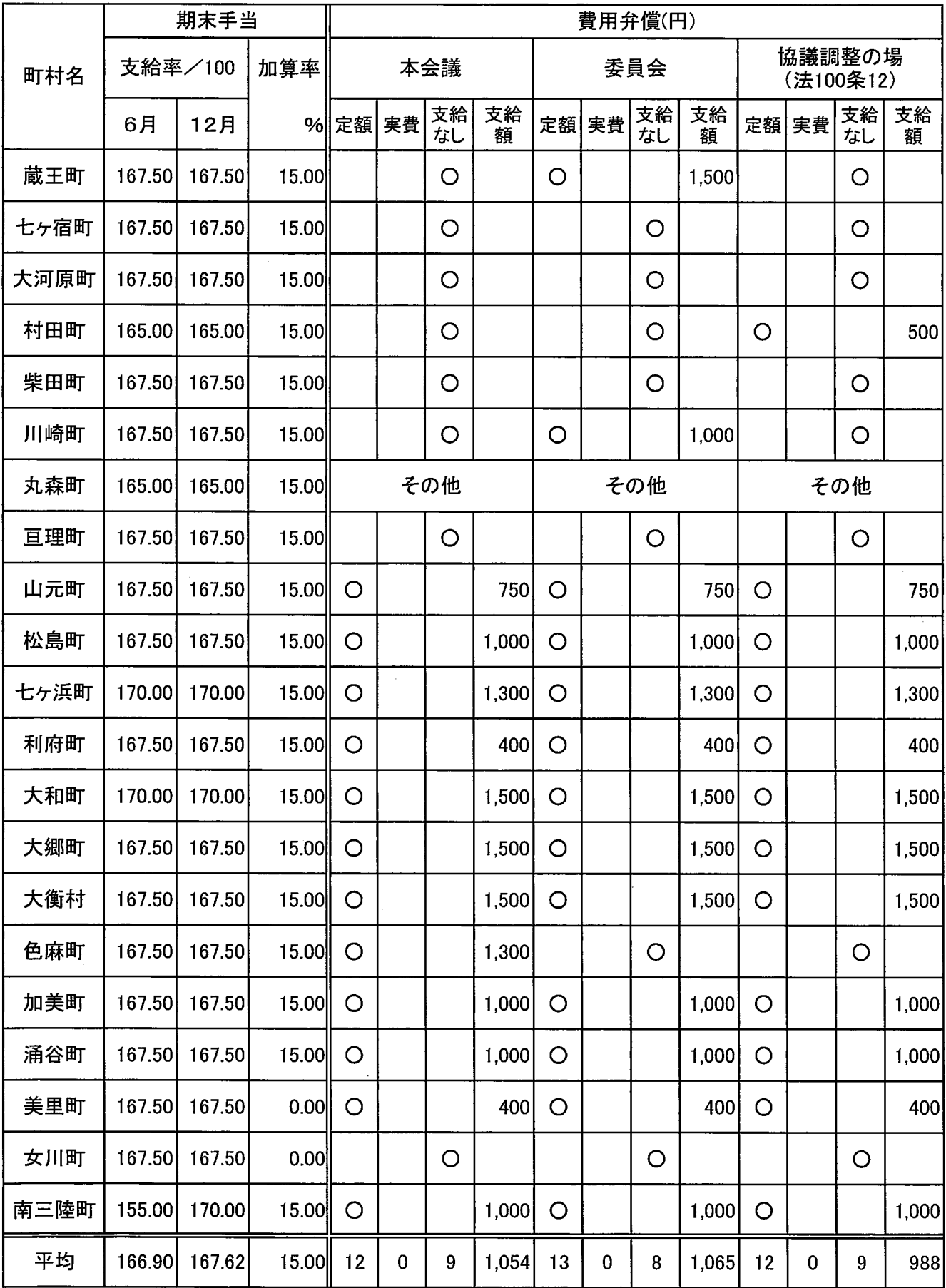